**Autodesk AutoCAD Crack PC/Windows [Ultimo 2022]**

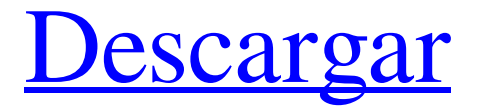

Si bien en la superficie AutoCAD parece bastante fácil de usar, puede ser una herramienta difícil de dominar para el principiante. Si está buscando una herramienta que le permita trabajar con mayor libertad, consulte algunos de estos tutoriales básicos o avanzados de AutoCAD. Requisitos de hardware Para comenzar con AutoCAD, su hardware debe poder manejar archivos de dibujo 2D que pueden contener hasta 300,000 entidades. La mayoría de las computadoras de finales de la década de 1990 podrán manejar este tipo de dibujos. Con esto en mente, necesitará al menos 4 GB de RAM.

# Pasos para abrir un archivo de muestra de AutoCAD Usando el menú "Archivo", seleccione "Abrir". En Windows, el atajo para esto es "F4". Puede abrir archivos de AutoCAD desde Windows, Mac y Linux. Alternativamente, puede crear su propio archivo de dibujo usando el menú "Archivo". Haga clic en el botón "Nuevo" y seleccione "Dibujo 2D". También puede encontrar esta opción en el menú "Archivo". En este tutorial, usaremos la aplicación de dibujo 2D integrada. Pasos para crear un dibujo de muestra Para crear un nuevo dibujo, debe seleccionar el menú "Archivo". Luego, seleccione "Nuevo" para crear un nuevo archivo de dibujo. Es importante tener en cuenta que

# solo se puede editar la capa de

dibujo activa, por lo que primero debemos seleccionar esa capa. El editor de dibujo (terminología de AutoCAD para una "capa") es una buena herramienta para usuarios novatos porque le permite editar capas que no son visibles en el lienzo de dibujo. La edición de capas le permite realizar ajustes sutiles en varias capas del lienzo de dibujo al mismo tiempo. Cómo empezar un nuevo dibujo Los pasos para comenzar un nuevo dibujo son simples: Seleccione el menú "Archivo". Seleccione "Nuevo" para abrir el cuadro de diálogo "Nuevo archivo de dibujo". Haga clic en "Archivo" en la parte superior derecha para seleccionar el tipo de archivo que

desea crear. Seleccione "Dibujo 2D" para iniciar un nuevo archivo de dibujo en el estilo 2D predeterminado. Este tutorial asume que no desea comenzar un nuevo dibujo en el estilo 2D. Nota: para cambiar el tipo de archivo, selecciónelo en el menú desplegable de la izquierda.

**AutoCAD Descargar For Windows**

AutoCAD R2012 introdujo nuevas funciones para VBA que permiten acceder a funciones avanzadas de AutoCAD desde Excel. Esta característica se llama R API. Entre las funciones de R API están: Acceder a diversa información de dibujo, como sistema de coordenadas,

# información de capas, dimensiones, propiedades, referencias, símbolos, entidades, etiquetas, propiedades de texto, texto, otras entidades y más. Secuencia de dibujo, comandos de dibujo, componentes de dibujo, categorías de objetos, objetos, modo de selección y otra

información. Este es un avance importante ya que permite un lenguaje común para los usuarios de AutoCAD y Excel, ya que estas aplicaciones suelen ser utilizadas por el mismo grupo de personas en industrias comunes. AutoCAD R2016 agregó dos nuevos entornos de programación: el entorno de programación .NET. el entorno de programación JavaScript. Autodesk anunció una línea de

# nuevos productos gráficos en

noviembre de 2016 que utilizan el entorno de programación JavaScript para permitir que el usuario interactúe con ellos. Gestión de datos Además de la interfaz de usuario de AutoCAD, tiene un sistema de gestión de datos que se utiliza para almacenar información sobre un dibujo. Esta información se denomina 'modelo'. Un usuario tiene la capacidad de ver, editar y agregar información al modelo de varias maneras. Esto incluye muchas herramientas para realizar operaciones repetitivas, como crear listas de dimensiones y símbolos. AutoCAD 2010 introdujo soporte nativo para PTF (archivos de transferencia persistente). Estos archivos tienen

### usuarios y funcionarán con otras versiones de AutoCAD. Los PTF

la capacidad de compartirse entre

se pueden convertir en un formato de intercambio de datos denominado DDF

(DataDotDotDesign). Este es un formato XML que consta de un elemento raíz, una jerarquía de elementos, un diagrama y un conjunto de atributos. sin modelo AutoCAD también brinda soporte para una interfaz de dibujo sin modelo que permite al usuario agregar, manipular y eliminar objetos. Este modo se llama 'modo por lotes'.Cuando el modo por lotes está activado, los objetos se agregan como elementos secundarios a la capa actual o en una nueva capa. Esto es útil si el

# usuario va a hacer varios dibujos de manera similar. Graficado AutoCAD proporciona soporte para trazar gráficos 2D y 3D. El programa puede trazar gráficos para obtener información como tamaños, anchos, largos y áreas. El usuario también puede importar gráficos preexistentes al sistema. Esta es una característica llamada 'trazado por lotes'. XML En AutoCAD 2007, se introdujo una nueva función XML que permite la 27c346ba05

#### **AutoCAD Crack For PC**

Necesitará este archivo "C:\Program Files\Autodesk\AutoCAD 2010\acad.exe" Abra AcSync y abra el archivo "system\_extensions.cfg" Buscar "Pix\_pnt\_point" Cambia lo siguiente "pix\_pnt\_point\_dll" a "C:\Archivos de programa\Autodesk\AutoCAD 2010\acad.exe" "pix\_pnt\_point" a "Sistema/Extensiones/Pix\_pnt\_poi nt.dll" Guárdelo y reinicie AcSync Instalar Autodesk AutoCAD 2010 Vaya a Autodesk Autocad 2010 y descárguelo Para AcSync, vaya a la carpeta donde está instalado Autocad 2010 y ábralo. Verá un

programa llamado "acad.exe". Haga clic derecho sobre él y seleccione propiedades. Seleccione la pestaña "compatibilidad". Haga clic en "abrir" y seleccione "autocad 2010 (x86) Guárdelo y reinicie AcSync Repita los pasos en Autocad 2011 Recuerde que deberá descargar el keygen anterior y ejecutarlo. El archivo "system\_extensions.cfg" tiene que estar en el directorio donde está instalado Autocad 2010 o Autocad 2011, en su caso la carpeta donde está instalado Autocad 2010 y Autocad 2011 es la "C:\Program Files\Autodesk\Autocad\acad. exe" y el archivo system\_extensions.cfg debe estar en la carpeta "C:\Program Files\Autodesk\Autocad\acad.exe".

# Un proveedor de seguridad de datos y editor de software VPN admitió que vendió las credenciales predeterminadas de

sus propios usuarios a un pirata informático ruso "patrocinado por el estado", lo que destaca la amenaza continua que representan las aplicaciones web y los navegadores web débiles. NetScaler, un proveedor de soluciones de seguridad de datos, dijo que había sido violado por "un grupo patrocinado por el estado" en Rusia que irrumpió en sus sistemas al explotar una vulnerabilidad en una vulnerabilidad de Java parcheada previamente, una técnica común en muchos tipos de ataques a la red. . El grupo, denominado "Pawn

# Storm", robó las credenciales de los usuarios de NetScaler, incluidas las credenciales predeterminadas del administrador del sistema, que luego pudo usar para acceder y modificar los sistemas de los usuarios de NetScaler sin su conocimiento, y luego también obtener acceso a

**?Que hay de nuevo en el AutoCAD?**

Trabaje de manera más inteligente con Markup Assist. Marque sus dibujos para una creación más rápida de vistas 2D y 3D. Ahora puede trabajar en combinación con las herramientas de diseño e impresión 2D y 3D (por ejemplo, crear una vista para el diseño de impresión y crear texto).

# Compatibilidad con la creación y edición de estilos de cota Los estilos de cota le brindan la flexibilidad de personalizar fácilmente la apariencia de los elementos dimensionales en sus dibujos. Diseñe cotas con parámetros de Estilo y aplíquelos a los dibujos de una manera fácil de usar. (vídeo: 1:32 min.) Gráficos en línea: Crea la impresión de fuentes y fotos pesadas con la nueva herramienta de gráficos en línea. Y puede usar la herramienta Gráficos en línea incluso en dibujos sin un archivo de fuente real. Herramienta de gráficos en línea. Y puede usar la herramienta Gráficos en línea incluso en dibujos sin un archivo de fuente real. Nuevas mejoras en la

# referencia a objetos: Haga que los objetos 3D sean más fáciles de manipular. Alinee y rote fácilmente modelos 3D con alineación automática y alineación basada en pinzamientos, formas y guías. Haga que los objetos 3D sean más fáciles de manipular. Alinee y rote fácilmente modelos 3D con alineación automática y alineación basada en pinzamientos, formas y guías. Nuevos estilos de dimensión: Aplique fácilmente un estilo predefinido para cada una de

sus dimensiones. Utilice los parámetros de estilo de diseño para comenzar o cree los suyos propios. Aplique fácilmente un estilo predefinido para cada una de sus dimensiones. Utilice los parámetros de estilo de diseño para

# comenzar o cree los suyos propios.

Soporte para todos los sistemas operativos Windows recientes: Ahora puede trabajar con AutoCAD en todas las versiones más recientes del sistema operativo Windows 10, incluidos Windows 10, Windows 10 Home, Windows 10 Professional, Windows 10 Enterprise y Windows 10 Education. Ahora puede trabajar con AutoCAD en todas las versiones más recientes del sistema operativo Windows, incluidos Windows 10, Windows 10 Home, Windows 10 Professional, Windows 10 Enterprise y Windows 10 Education. Mejoras importantes para el diseño de productos: La nueva herramienta de diseño de productos en

# AutoCAD ahora incluye soporte 3D mejorado, parámetros de estilo

de diseño y nuevas opciones de sistema de coordenadas. La nueva herramienta de diseño de productos en AutoCAD ahora incluye soporte 3D mejorado, parámetros de estilo de diseño y nuevas opciones de sistema de coordenadas. Contenido dinámico: Cree, actualice y administre contenido dinámico, incluidas imágenes, botones y gráficos en dibujos. Cree, actualice y administre contenido dinámico, incluidas imágenes, botones y gráficos

**Requisitos del sistema:**

¡Arma tu Xbox One y prepárate para luchar por el dominio de la galaxia! Únete a miles de jugadores en batallas en línea para conquistar planetas y defenderte de los invasores alienígenas. En Galactic Assault, los jugadores deben defender sus mundos natales de una invasión alienígena y luchar por el destino de la galaxia. Además de que el juego es gratuito, los jugadores también pueden disfrutar de bonificaciones de XP y experiencia únicas, así como armas, armaduras y barcos premium. Características clave - ¡DESPLIEGUE ENORMES PUNTUACIONES BLINDADAS

## en el juego en línea! Los barcos masivos están encendidos

## Enlaces relacionados:

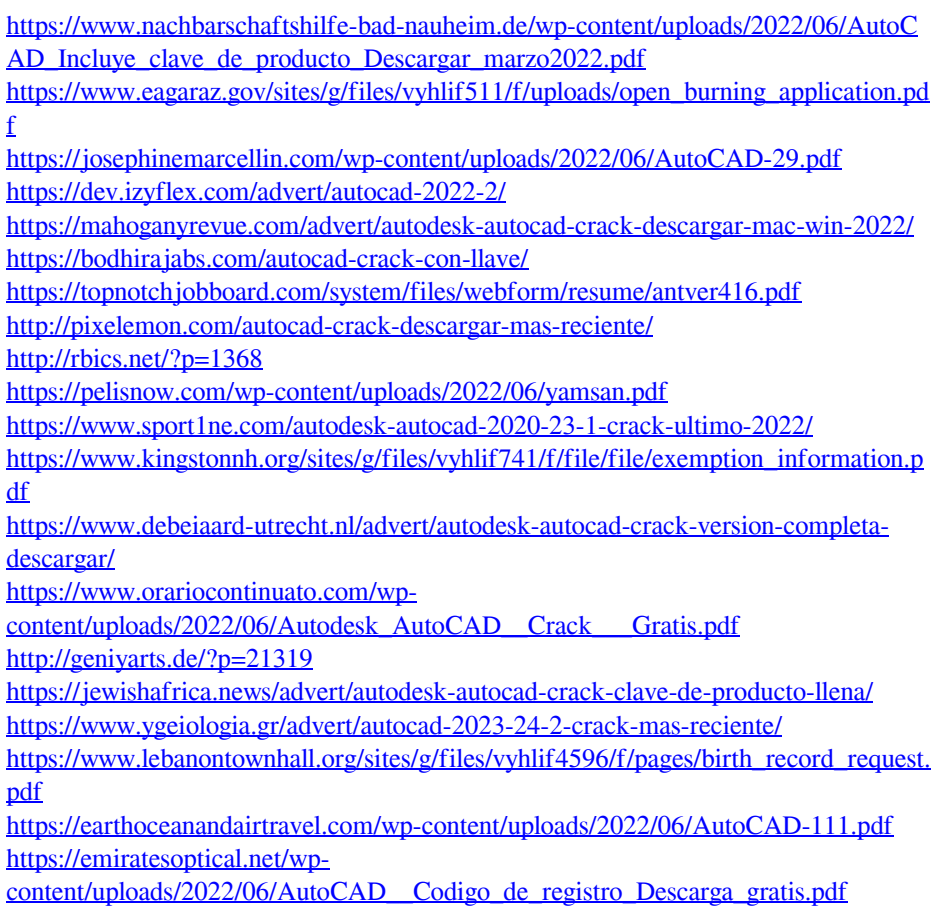